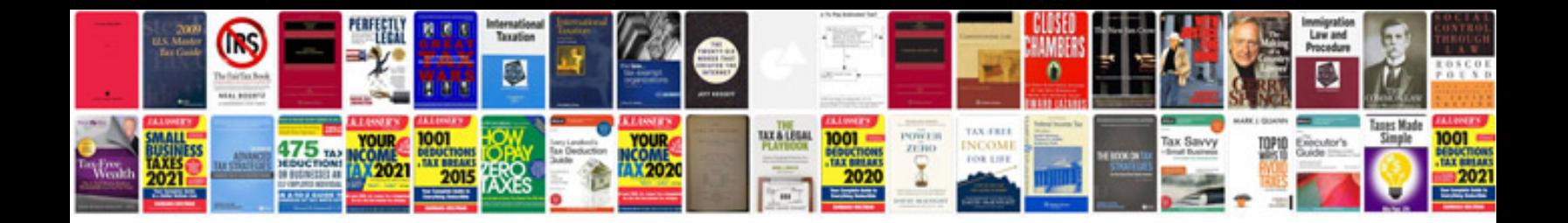

**Samsung mobile phone user manual**

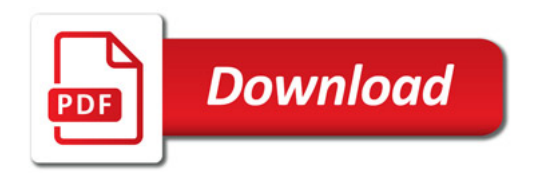

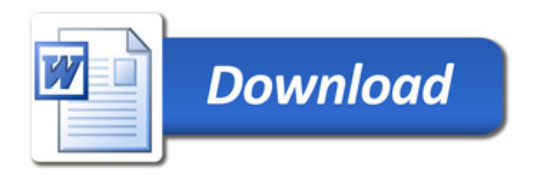